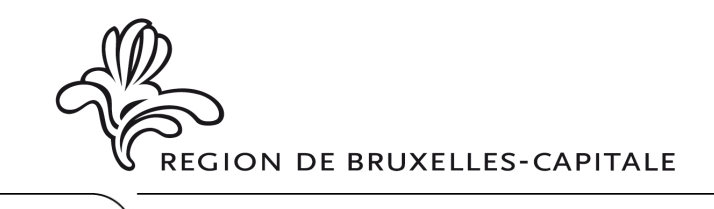

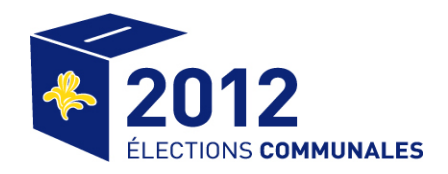

## **FORMULAIRE R10**

## **Bureau principal de la COMMUNE DE**

## **ELECTIONS COMMUNALES DU 14 OCTOBRE 2012**

**Résultats des élections proclamés le l\_\_l\_\_l . l\_\_l\_\_l . 20l\_\_l\_\_l**

A Monsieur le Ministre-Président de la Région de Bruxelles-Capitale Administration des Pouvoirs Locaux Boulevard du Jardin Botanique 20 1035 BRUXELLES

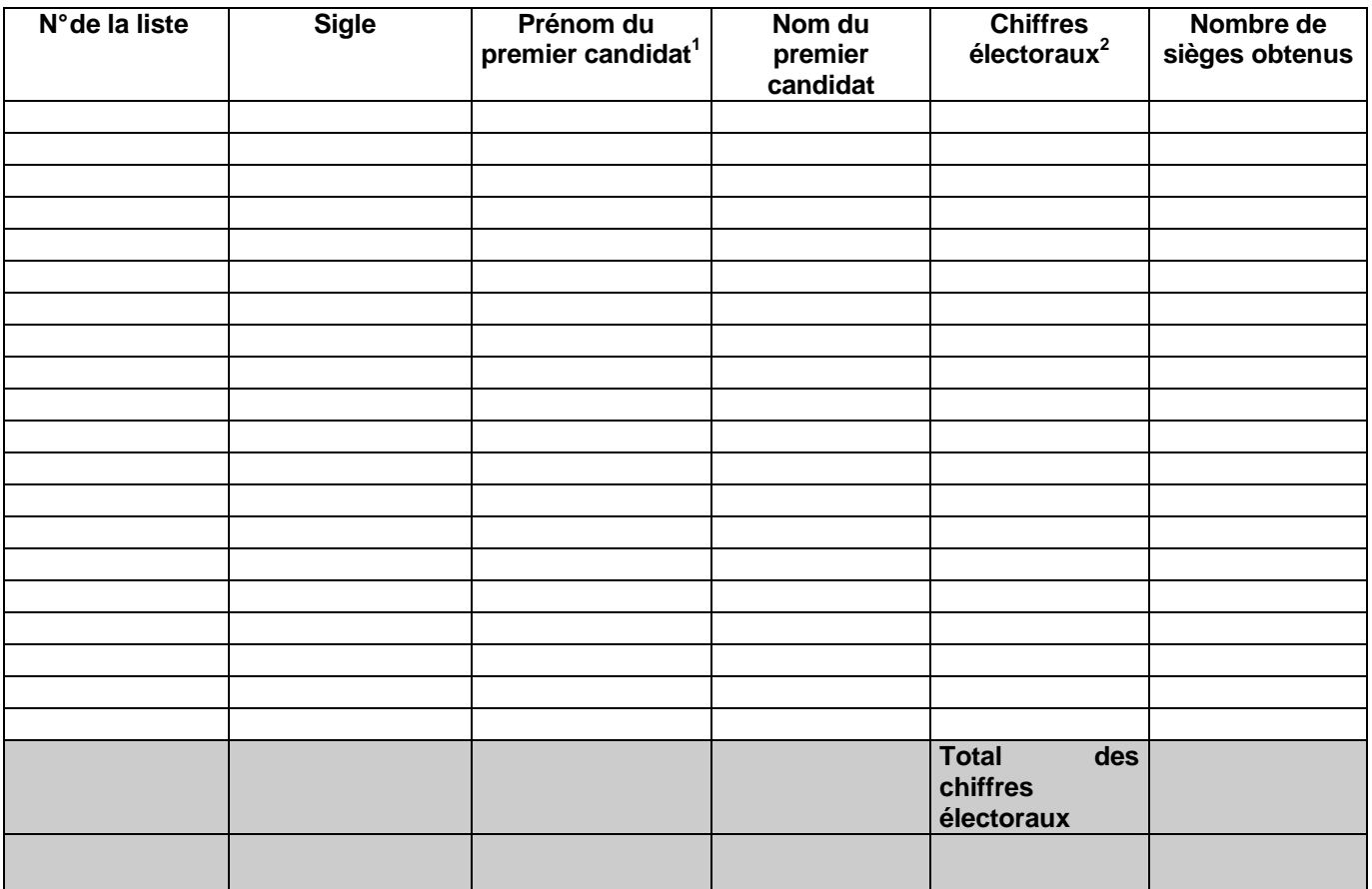

Fait à............................., le l\_\_l\_\_l . l\_\_l\_\_l . 20l\_\_l\_\_l.

Le président,

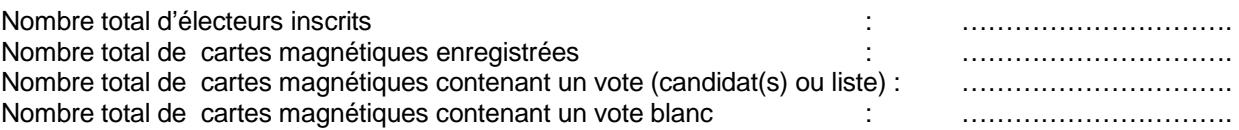

 $^2$  Le total de chiffres électoraux doit être égal au total des cartes magnétiques contenant un vote (en tête de liste ou en faveur d'un ou plusieurs candidats) lors de cette élection.

 1 Le prénom est précédé de la mention : Madame (Mme) ou Monsieur (M.).